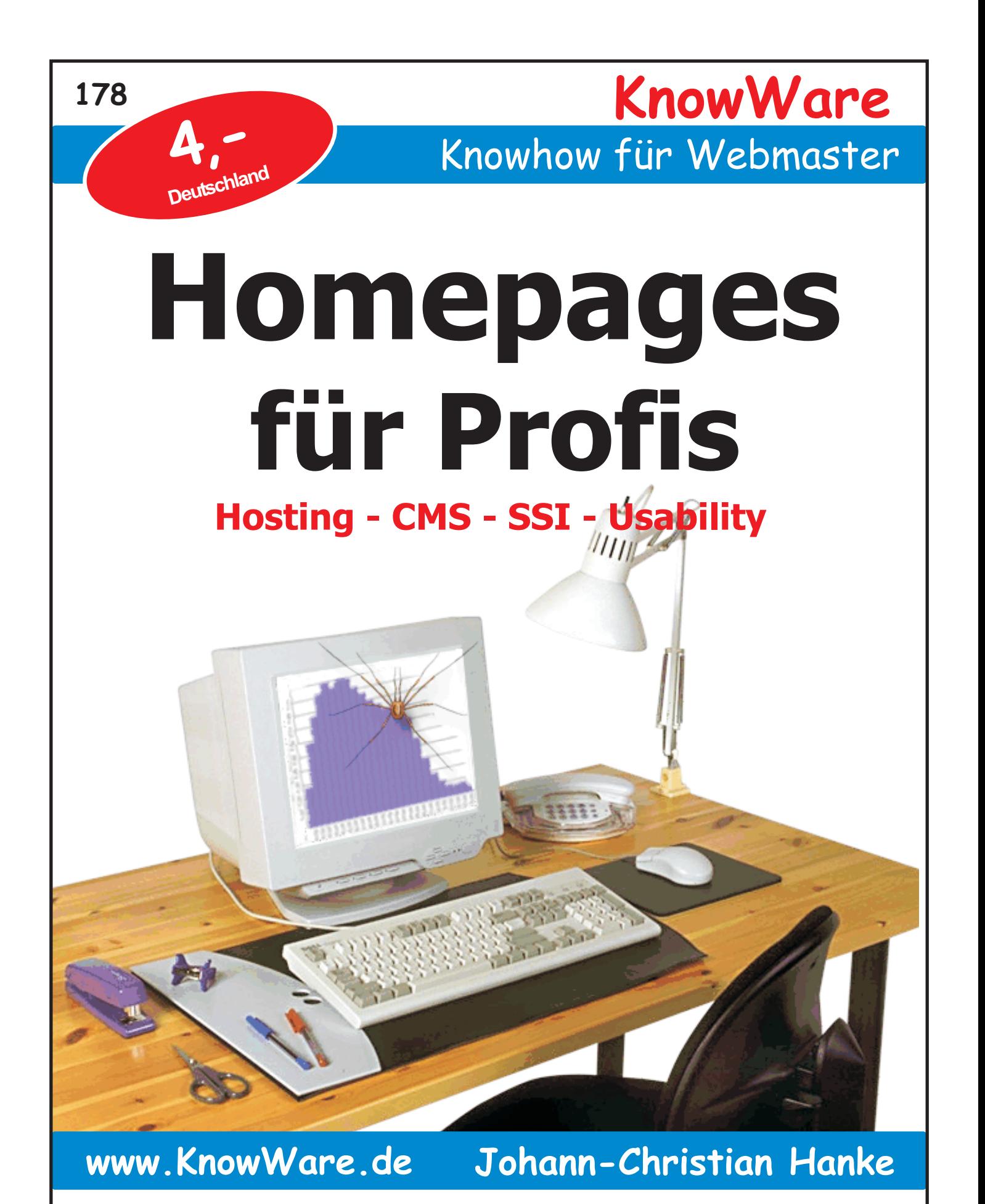

**Deutschland: 4,- EUR Österreich: 4,60 EUR Schweiz: 8 SFR Luxemburg: 4,70 EUR Italien: 5,50 EUR**

# **Bildqualität**

Wenn die Bildqualität in dieser Datei schlecht ist, liegt es daran, dass wir die Dateigrösse relativ klein möchten. Eine bessere Bildqualität würde bedeuten, dass die PDF-Datei vielleicht 4 Mal so gross sein wäre. Im Heft ist die Qualität natürlich gut ;)

# **Acrobat Reader: Wie ...**

**F5/F6** öffnet/schließt die Ansicht **Lesezeichen Strg+F** sucht

**Im Menü Ansicht stellst du ein, wie die Datei gezeigt wird STRG+0** = Ganze Seite **STRG+1** = Originalgrösse **STRG+2** = Fensterbreite

Im selben Menü kannst du folgendes einstellen:: **Einzelne Seite**, **Fortlaufend** oder **Fortlaufend - Doppelseiten** .. Probiere es aus, um die Unterschiede zu sehen.

#### **Navigation**

**Pfeil Links/Rechts**: eine Seite vor/zurück **Alt+ Pfeil Links/Rechts**: Wie im Browser: Vorwärts/Zurück **Strg**+**+** vergrößert und **Strg**+**–** verkleinert

# **Bestellung und Vertrieb für den Buchhandel**

Bonner Pressevertrieb, Postfach 3920, D-49029 Osnabrück Tel.: +49 (0)541 33145-20 Fax: +49 (0)541 33145-33 bestellung@knowware.de www.knowware.de/bestellen

### **Autoren gesucht**

Der KnowWare-Verlag sucht ständig neue Autoren. Hast du ein Thema, daß dir unter den Fingern brennt? - ein Thema, das du anderen Leuten leicht verständlich erklären kannst?

Schicke uns einfach ein paar Beispielseiten und ein vorläufiges Inhaltsverzeichnis an folgende Adresse:

lektorat@knowware.de

Wir werden uns deinen Vorschlag ansehen und dir so schnell wie möglich eine Antwort senden.

**www.knowware.de**

# Inhaltsverzeichnis

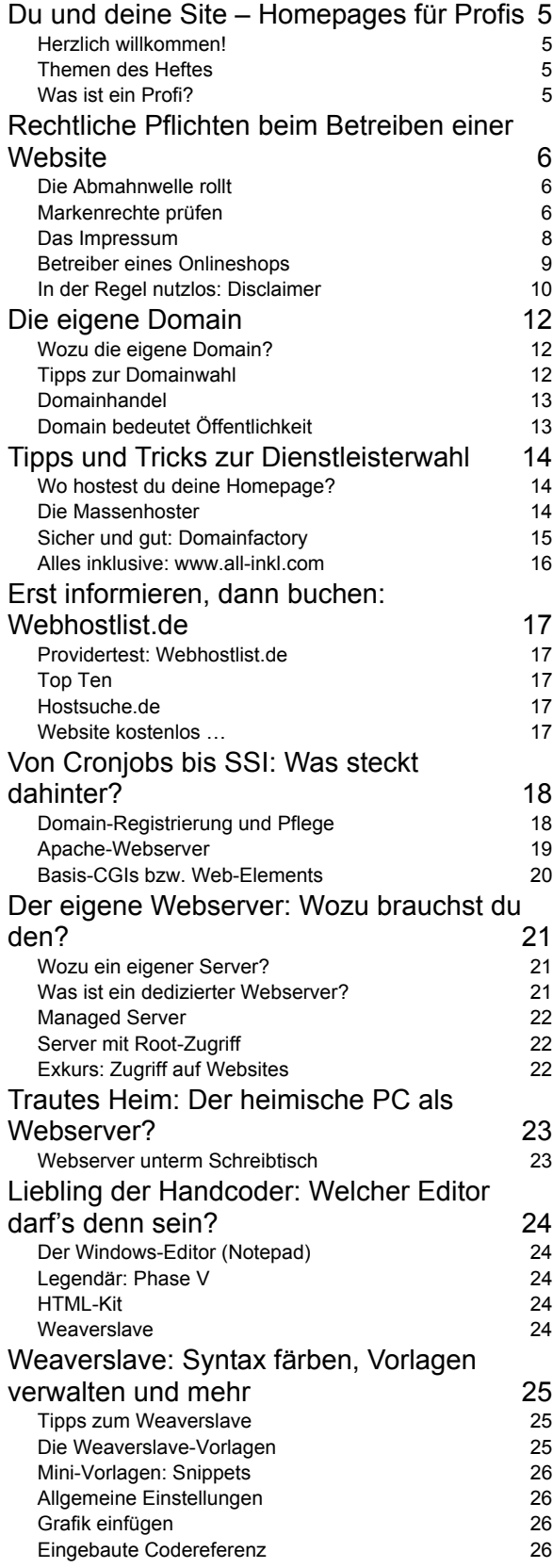

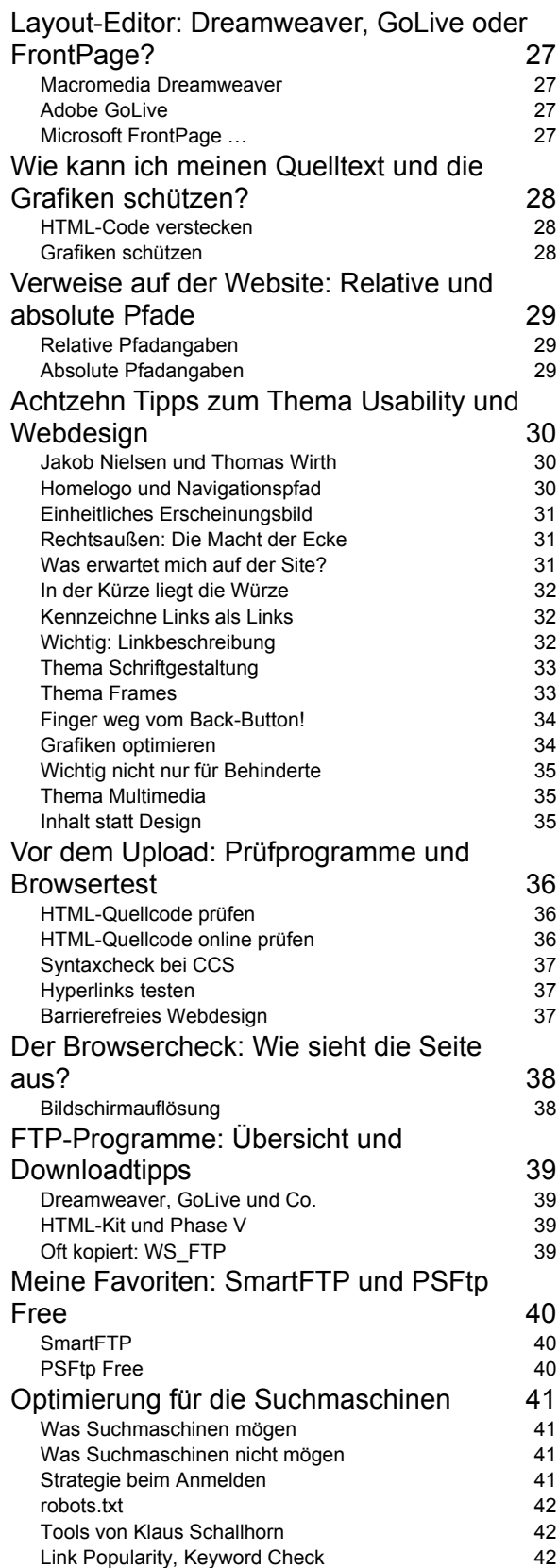

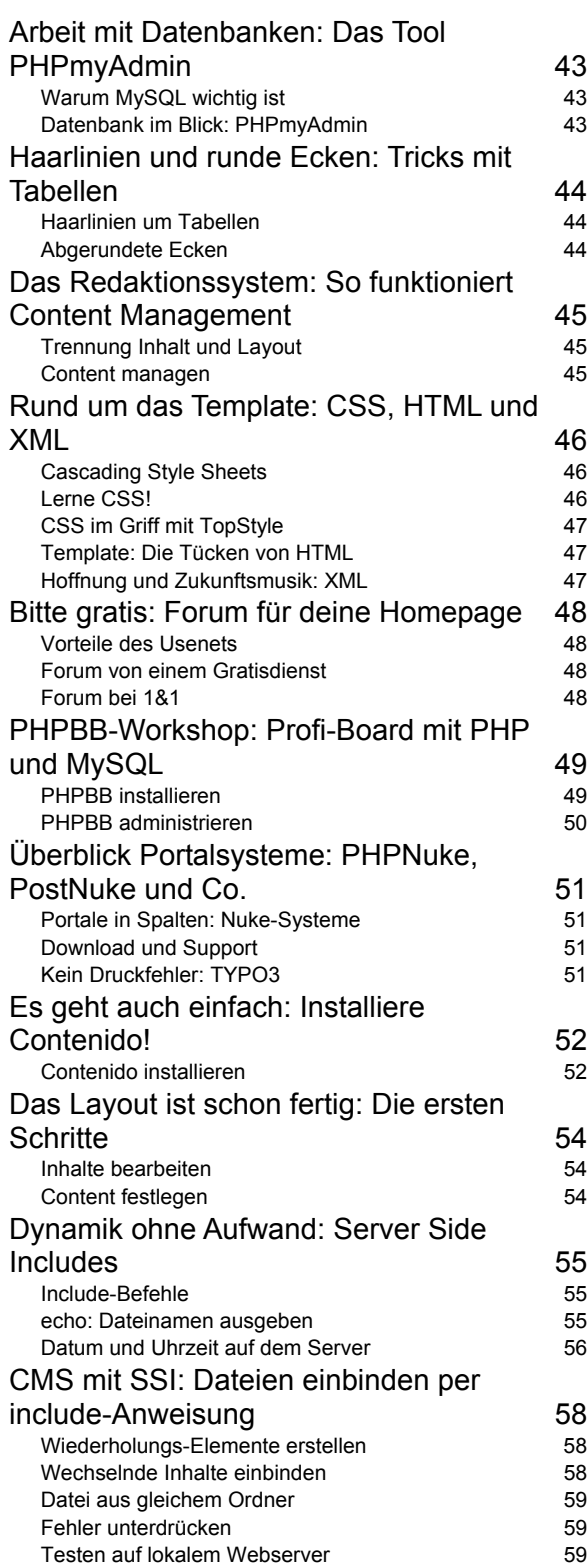

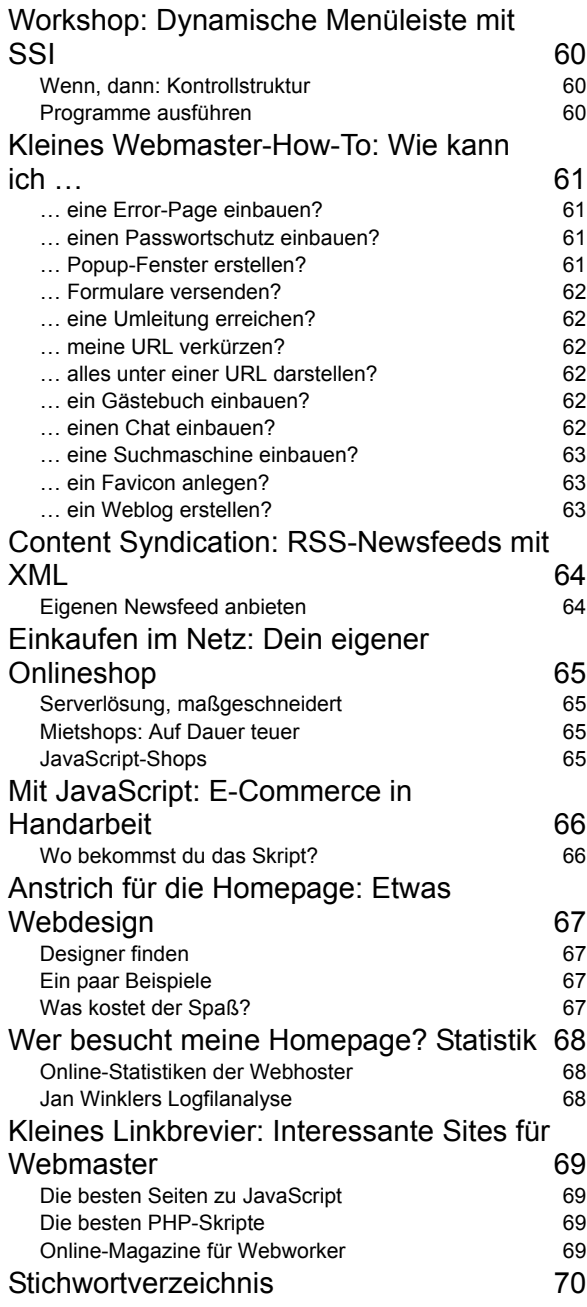

# **Du und deine Website – Homepages für Profis**

# **Herzlich willkommen!**

Du möchtest deine Homepage professionell gestalten? Du suchst Hintergrundinformationen zu Dienstleistern, Programmen, Programmierungsund Gestaltungstechniken? Dann bist du hier hoffentlich genau richtig.

An dieser Stelle wie immer: Hallo und herzlich willkommen zu unserem neuen KnowWare-Heft. Schön, dass du wieder zugegriffen hast!

Das Motto lautet: Kompakte Infos statt langes Geschwafel; Tipps und Tricks aus meiner Praxis.

Das Heft soll eine Fundgrube sein für Webmaster und alle die es werden wollen.

Es geht um Tipps, Trends und Know-how zu Websites und Hosting und um eine Einführung in Server Side Includes.

# **Themen des Heftes**

Das vorliegende Heft beschäftigt sich mit folgenden Themen:

- Tipps und Tricks zur Dienstleisterwahl
- Eigener Webserver oder Massenhosting?
- Lohnt sich die eigene Domain?
- **Rechtliche Hinweise zur Homepage**
- Impressum und Disclaimer
- Programme zum Erstellen der Website
- Tools zum Testen der Website
- Programme zum Hochladen der Seiten
- Tricks mit Tabellen
- **Content Management Systeme**
- **Dynamik durch Server Side Includes**
- Zähler, Gästebuch, Forum und mehr
- JavaScripte, aber woher?
- Die eigene Suchmaschine
- Anbieter mit MySQL-Datenbank
- Das Administrationstool PHPmyAdmin
- Weblogs, der neue Trend
- Online-Shop aufbauen
- Favicons, die kleinen Bildchen
- Nett sein zum Surfer: Usability
- Optimierung für Suchmaschinen
- Logfiles analysieren

# **Was ist ein Profi?**

Was ist ein Profi? Bist du ein Profi?

Die einen werden beim Lesen sicher auf ihre Kosten kommen. Andere sind evtl. sogar etwas ¸berfordert, da ich viele Grundlagen knallhart voraussetze. (Durchbeißen!)

Der dritte Teil der Leser wird vielleicht denken: Das weiß ich doch schon alles. Hanke, wo bleiben die richtigen Tipps? Damit muss ich leben.

# **Ist der Autor ein Profi?**

Diese Frage stelle ich mir auch manchmal. Ich bin Literatur- und Sprachwissenschaftler, kein Informatiker. Trotzdem kenne ich mich nach sieben Jahren Erfahrung als Webmaster inzwischen doch ein wenig aus.

Probieren geht über Studieren: Ich bringe mir das meiste mühevoll selber bei. In meinen Büchern, Heften und Artikeln gebe ich es dann so weiter, wie ich es selber verstanden habe.

## **Was ich dir nicht bieten kann**

Ich bin kein Marketing-Profi, da ich lieber was verschenke als verkaufe.

Tipps und Tricks zum erfolgreichen Vermarkten deiner Site, zu Bannerwerbung und Partnerprogrammen bekommst du daher von meinem Autorenkollegen André Moritz in seinem geplanten Heft "Erfolg mit der Homepage".

Auch in puncto Design und Grafik zähle ich mich nicht gerade zu den Größen. Zum Glück wird die Webdesignerin und Journalistin Gabriele Frankemölle diese Lücke schließen und dir ihre Kenntnisse demnächst in ihrem Heft zu Fireworks weitergeben. Ich freue mich drauf!

Trotzdem hoffe ich, dass dir auch meine Informationen im Endeffekt etwas bringen.

Auf jeden Fall viel Spaß wünscht Dein begeisterter KnowWare-Autor

Johann-Christian Hanke **Serviceseite**: www.jchanke.de/homeprofi

# **Rechtliche Pflichten beim Betreiben einer Website**

Du betreibst eine Website, die weltweit erreichbar ist? Das bedeutet Öffentlichkeit! Dabei ist es egal, ob du unter einer eigenen Domain wie www.deinname.de firmierst oder dich z.B. von Dienstleistern wie AOL oder T-Online "huckepack" nehmen lässt.

Internet ist gleichzusetzen mit Öffentlichkeit und schon durch das Bereitstellen der Seite allein gilt sie nicht mehr unbedingt als privat.

#### Öffentlichkeit bedeutet auch Pflichten!

Und schon sind wir beim unangenehmen Teil des Web-Booms: Was Anfang der 90er Jahre als weltweite Link-, Informations- und Solidargemeinschaft begann, wurde inzwischen übelstem Kommerz geopfert. Der Kampf um Domainund Markennamen ist im vollen Gange und selbst Hyperlinks, die das Web eigentlich zusammenhalten sollen (!), dienen geldgierigen Abmahn-Anwälten als Anlass für Prozesse.

# **Die Abmahnwelle rollt**

Einige Anwälte haben es nur darauf abgesehen, Webpräsenzen auf rechtliche Versäumnisse hin abzuklopfen. Das sind zum einen und immer wieder die Verletzung von Markenrechten. Zum anderen jedoch auch das Fehlen des neuerdings wichtigen Impressums.

In der Regel stellen dir diese Anwälte selbst bei Unterzeichnung von Unterlassungserklärungen "Aufwandspauschalen" von tausend Euro und mehr in Rechung – Beträge die du in vielen Fällen (aber nicht immer!) auch begleichen musst und die den entsprechenden Abmahnern erkleckliche Sümmchen ins Portmonee spülen.

Selbst Hyperlinks wurden von geldgierigen Anwälten schon erfolgreich abgemahnt.

Eine besonders umstrittene Rolle spielte dabei ein gewisser Freiherr von Gravenreuth, der allen Stefan-Münz-Fans sicher durch den Explorer-Fall bekannt ist. Der Fall wurde von Stefan übrigens in erster und zweiter Instanz gewonnen:

• selfaktuell.teamone.de/talk/rechtundlinks.htm

Aber auch die Telekom geht nicht gerade fein gegen alle vor, die den Buchstaben T prominent am Anfang ihres Firmennamens verwenden.

Selbst die Farbe Magenta wollten sich die Telekomiker (neuerdings T-Comicer) schützen lassen, allerdings bisher ohne Erfolg.

Einen Überblick über den Abmahn-Wahn im Web hält das Satiremagazin www.Advograf.de bereit. Es ist leider eine bittere Realsatire.

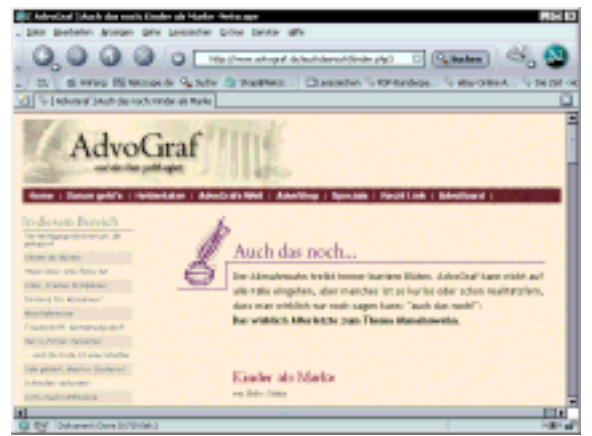

**AdvoGraf: Realsatire aus dem Abmahn-Gruselkabinett** 

Was kann man dagegen unternehmen? Eine gro- $\beta$ e Firma wird sich schon aus Sicherheitsgründen mit einem Patent- und Markenanwalt zusammenschließen. Denn für kompetente und verlässliche Rechtsberatung ist ausschließlich der Rechtsanwalt zuständig.

Auch ich kann und darf ich mich an dieser Stelle **nicht** zu Rechtsberatung versteigen, sondern biete lediglich Tipps, Links und Informationen!

Doch schön der Reihe nach, fangen wir mit der Registrierung des Domain-Namens an.

# **Markenrechte prüfen**

Die vielen Webspace-Anbieter machen es dir zu leicht: Du stolperst über das Feld WUNSCHNAME AUSSUCHEN. Du gibst die gewünschte Adresse ein und sie ist noch frei.

Im Anflug von Aktionismus buchst du dieses Paket, ohne auf das Kleingedruckte zu lesen und auf die Folgen zu achten.

Wer bei der DENIC eine .de-Domain oder bei der INTERNIC eine generische Domain wie .org oder .com über seinen Dienstleister anmelden lässt muss prüfen, ob Rechte Dritter verletzt werden können.

### **Die wichtigste Frage**

Die wichtigste Frage, die du dir vor Buchung einer Domain unbedingt stellen solltest lautet:

*Gibt es eine gleich oder ‰hnlich klingende Zeichenfolge als Firmen- bzw. Markennamen?*  Finde es heraus. Betreibe zuallererst Markenrecherche.

## **Markenrecherche**

Informationen über Markennamen bietet dir das Patent- und Markenamt. Bundesweit gibt zwei Dienststellen mit so genannten Auslegehallen, und zwar in Berlin und München. Die Berliner Adresse lautet:

*Gitschiner Strafle 97 10969 Berlin* 

Weitere Geschäftsstellen und die genauen Öffnungszeiten findest du hier:

• www.dpma.de/suche/rech\_5.html

#### **Infobroker beauftragen**

Wenn du magst, kannst du dich auch auf einen Experten stützen wie einen Infobroker. Kostenpunkt: Bis zu einigen hundert Euro, je nach Umfang und Qualifikation des Experten.

Weitere Informationen findest du beispielsweise unter

• www.pkds.net/mar-weln.htm

oder unter

• www.infobroker.de/service/marked.html

Auch ein Patent- und Markenanwalt kann bei der Recherche (und ggf. bei der Eintragung eines eigenen Markennamens) hilfreich sein.

Du scheust diesen Aufwand, weil Kosten/Nutzen nicht im rechten Verhältnis zueinander stehen?

Recherchiere einfach selber, denn Infobroker und Anwälte haben auch keine besonderen Datenbanken zur Verfügung.

### **Genios: DEMAS, EUMAS, IRMAS**

Schnell und zuverlässig geht die Recherche bei den Genios-Wirtschaftsdatenbanken vor sich.

• www.genios.de

Du meldest dich einmal an und verbeinbarst die Zahlungsweise, z.B. Abbuchung, Kreditkarte, T-Pay oder Firstgate.

Hier sind vor allem drei Datenbanken für dich interessant. Surfe einmal zu

• www.genios.de/demas

Über die Datenbank DEMAS® (Deutsches Marken Suchsystem) kann jeder im Gesamtbestand der deutschen Marken recherchieren. EUMAS steht für die europäischen Marken und IMAS für die internationalen Brands.

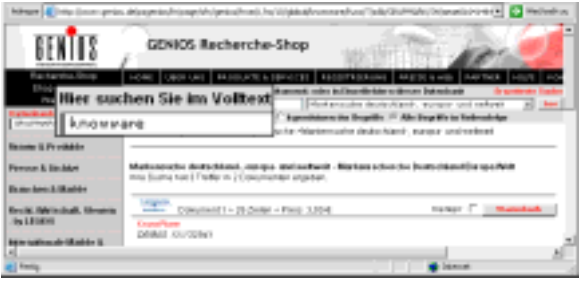

**Erst das Aufrufen des Dokuments wird kostenpflichtig** 

Neuerdings gibt es sogar eine Suchmaske, die in allen Datenbanken gleichzeitig für dich forscht!

Das Dokument kostet ab 3,- Euro. Du bezahlst nur für die Recherche, monatliche Gebühren fallen nicht an. Die Grobrecherche (und die genügt in der Regel!) ist jedoch (derzeit) kostenlos.

## **Online-Recherche beim DPMA**

Es geht aber auch kostenlos im Detail, zumindest für die deutschen Marken. Das schon erwähnte deutsche Patent- und Markenamt bietet unter

• https://dpinfo.dpma.de

einen Markensuch-Service an. Du musst dich lediglich mit Namen und Adresse anmelden.

Der Haken: Die Datenbanken sind nur zu bestimmten Zeiten verfügbar. In meinen Tests war die Datenbank außerdem häufig überfordert, benötigte lange für die Recherche und lieferte gelegentlich Fehlermeldungen statt Ergebnisse. Trotzdem lohnt sich die Recherche!

**Und noch ein Markenrechercheur** 

Und falls alle "Felle bzw. Datenbanken wegschwimmen": Auch die *Schutz Marken Dienst GmbH* aus Ahrensburg bietet Marken- und Firmennamenrecherche an. Surfe zu

• www.smd-markeur.de

Auch hier ist die Grobrecherche kostenfrei.

#### **Gelbe Seiten**

Recherchiere nicht nur nach Marken, sondern auch nach Firmennamen. Hier kann ein Blick in die Gelben Seiten unter

• www.gelbe-seiten.de

sehr aufschlussreich sein.

#### **Handelsregister**

Wer auf Nummer sicher gehen will, sollte auch einen Blick ins Handelsregister wagen. Finde heraus, ob der zukünftige Name schon irgendwo als Firmenname auftaucht.

Der Haken: Alle Daten sind dezentral beim jeweiligen Amtsgericht gespeichert. Aber auch hier hilft eine Recherche-Datenbank.

Der bekannteste Anbieter ist die Firma Dumrath & Fassnacht, deren Datenbank ebenfalls an Genios angeschlossen ist.

• http://www.dufaindex.de/

Auch hier war die Schnellsuche (z.B. nach Firmennamen) noch kostenfrei!

#### **Suchmaschinen**

Und natürlich empfiehlt sich zum guten Schluss immer auch ein Blick in Suchmaschinen wie

- vivisimo.com
- google.de oder
- fireball.de.

#### **Markenrechte auf der Homepage**

Du meinst, dass dich das alles nichts angeht, weil du keine eigene Domäne betreibst?

Aber auch wenn du keine eigene Domäne gebucht hast, kann dich ein Abmahn-Anwalt kalt erwischen.

Denn allein die Verwendung von markenrechtlich verwendeten Symbolen kann zu einer Abmahnung führen. Der Schüler, der das Logo der LoveParade auf seinen Seiten verwendet? Na klar, auch der wurde kostenpflichtig abgemahnt!

#### Vorbeugen ist besser als heilen!

Einige interessante Gerichtsurteile zum Thema Homepage und Recht findest du im *WWW Ma*gazin für Multimedia & Recht von Boris Hoeller aus Bonn: www.bonnanwalt.de!

#### **Das Impressum**

Der nächste wichtige Punkt steckt im Impressum. Jeder, der über einen Teledienst geschäftsmäßige Angebote zum öffentlichen Abruf bereithält, muss eine so genannte Anbieterkennzeichnung" tragen. Dabei spielt es keine Rolle, ob du mit der Seite Gewinn machst oder deine Informationen kostenfrei zur Verfügung stellst.

Wo privat aufhört und geschäftsmäßig anfängt, ist ein Streitfall. Im Zweifelsfalle kann schon ein Zwangswerbebanner, der eingeblendete Wetterdienst oder ein redaktioneller Beitrag (Artikel) für den geschäftsmäßigen Charakter sorgen!

Und es spielt auch keine Rolle, ob der Webmaster minderjährig ist oder nicht.

#### **Teledienstgesetz**

Das Verrückte: Beim Impressum für die Website gelten Vorschriften, die weit strenger sind als für ein Zeitungsimpressum! Das bestimmt zum einen das Teledienstgesetz (TDG), welches du hier nachlesen kannst:

- http://teledienstgesetz.info
- bundesrecht.juris.de/bundesrecht/tdg

Ein fehlendes Impressum ist eine Ordnungswidrigkeit, die mit bis zu 50.000 Euro Geldbufle geahndet werden kann.

#### **Was muss in das Impressum rein?**

Laut Paragaph 6 TDG Allgemeine Informationspflichten musst du folgendes preisgeben:

- **Vorname, Name und Anschrift***, unter der du niedergelassen bist* (als **kein Postfach**)
- bei einer juristischen Person (Firma) muss ein **Ansprechpartner** genannt werden, also derjenige, der bei Rechtsstreitigkeiten haftet.
- Angaben, die eine *schnelle elektronische Kontaktaufnahme und unmittelbare Kommunikation mit dir ermˆglichen, einschliefllich der Adresse der elektronischen Post*. Im Klartext: **Telefonnummer**, wenn vorhanden auch **Faxnummer**, **E-Mail-Adresse** (die erreichbar ist), ggf. Link auf ein Feedback-Formular, **Webadresse**.
- Ggf. auch Angabe von Handelsregister, Vereinsregister, Partnerschaftsregister oder Genossenschaftsregister, in das du eingetragen bist nebst entsprechender Registernummer.

Bei einem Arzt geht das bis hin zur Nennung der zuständigen Aufsichtsbehörde, der zuständigen Kammer und der Nennung berufsrechtlicher Regeln. Je nach Art deines Berufs musst du ggf. unzählige weitere Angaben machen.

Falls vorhanden, muss auch eine **Umsatzsteueridentifikationsnummer** angegeben werden.

# **Mediendienste Staatsvertrag**

Zum anderen gibt es da noch den Mediendienste-Staatsvertrag (MDStV), der im Juli 2002 neu gefasst wurde. Auch dieser schreibt in Paragraph 10 die Impressums-Pflicht vor.

#### Mediendienste sind Informations- und Kommunikationsdienste.

Abgesehen von Überschneidungen mit dem TDG gibt es wichtige Neuerungen für Anbieter, die in periodischer Folge journalistisch-redaktionelle Texte (Artikel) veröffentlichen.

Hier muss es einen Verantwortlichen für diese Inhalte geben, der mit Namen und Anschrift genannt werden muss. Wenn dieser Verantwortliche identisch mit dem Site-Betreiber ist, muss seine Verantwortung trotzdem noch einmal genannt werden. Deshalb findest du im Impressum häufig die Angaben:

#### *verantwortlich nach ß 10 MDStV: Max Muster*

Wenn es mehrere Verantwortliche gibt, muss deren jeweiliger Verantwortungsbereich (z.B. Sport) kenntlich gemacht werden.

### **Impressum per Assistent erstellen**

Zuviel Stress? Probiere doch mal den Webimpressum-Assistenten auf

• www.digi-info.de/webimpressum

der dich Schritt für Schritt zum Impressum für deinen Berufsstand führt. Das Musterimpressum kannst du herauskopieren und als eine Art Vorlage für deinen Webauftritt verwenden.

# **Betreiber eines Onlineshops**

... müssen Vorschriften des so genannten Fernabsatzgesetzes beachten, welches Anfang 2002 in das Bürgerliche Gesetzbuches eingeflossen ist. Ohne ins Detail gehen zu wollen, hier einige Tipps zur Einrichtung deines Internetladens.

Du brauchst folgendes, und zwar vor allem, wenn du dich an Privatkunden wendest:

- vollständiges, wasserdichtes Impressum (s.o.)
- genaue Angabe der wesentlichen Produkteigenschaften
- Angabe der Bruttopreise inkl. aller Steuern (Nettopreise ohne MwSt. gelten nicht!)
- Angabe der Versandkosten
- Angabe der Zahlungs- und Lieferbedingungen
- Informationen über das Widerrufsrecht
- Beschreibung des Widerrufprozederes (Kosten, Verfahrensweise)

Wenn du die Widerrufs-Informationen vergisst, hat der (Privat)-Kunde theoretisch nicht nur ein vierzehntägiges, sondern ein sechsmonatiges Widerrufsrecht. Tipp: Weise auch auf die Rücksende-Kosten hin, bei Bestellungen bis zu 40 Euro kannst du diese dem Kunden aufbrummen.

- Einbeziehung der AGB (falls du welche erstellst) in den Kaufvertrag. Z.B. so, dass der Kunde die Bestellung erst abschicken kann, wenn sie oder er die AGB akzeptiert hat.
- Die AGB müssen weiterhin leicht zugänglich und leicht verständlich sein.

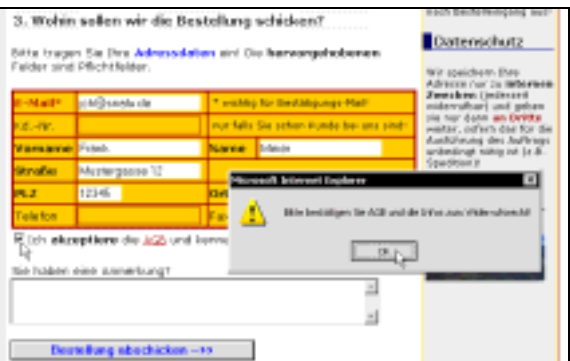

#### **Bestellung abschicken: Erst nach Akzeptieren der AGB!**

- Datenschutz: Informiere darüber, was mit den Daten passiert; sammle keine unnötigen Daten; informiere, ob Cookies verwendet werden oder nicht.
- Unverzügliche Bestellbestätigung, z.B. durch Versenden einer E-Mail
- Angabe der Telekommunikationskosten (z.B. teure Hotline)

Auf Seite 65 geht's weiter zu diesem Thema, da stelle ich dir einige E-Commerce-Lösungen kurz vor.

### **Weitere Infos zum Thema Impressum**

... findest du auf der hervorragend recherchierten Seite

• www.anbieterkennung.de

von Björn Benken. Dort gibt es viele weiterführende Links, u.a. auch zu Seiten mit vorbildlicher Anbieterkennzeichung.

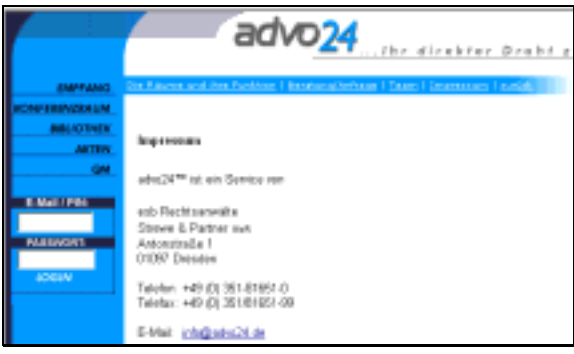

**Musterg¸ltiges Impressum bei www.advo24.de** 

Tipp: Orientiere dich beim Impressum bitte nicht an großen Firmen. Diese müssen Abmahnungen und rechtliche Streitereien aufgrund ihrer Marktmacht selber kaum fürchten.

## **Tipps zum Spam-Schutz!**

Um sich vor Spam zu schützen, würde ich zumindest die E-Mail-Adresse unbedingt als Textgrafik im Impressum angeben! Falls du Angst vor Adressklau hast, erstellst du einfach das gesamte Impressum als Grafik.

### **Wo wird das Impressum platziert?**

Laut Teledienstgesetz und Mediendienste-Staatsvertrag müssen diese Angaben leicht erkennbar, unmittelbar erreichbar und ständig ver*fügbar* sein. Das ist recht schwammig ausgedrückt

Mein Tipp: Platziere diese Angaben gleich auf der Startseite, zumindest als Link. Die Benennung Impressum ist zwar nicht zwingend erforderlich, hat sich jedoch so durchgesetzt. Die Angaben unter *Sonstiges* zu verstecken, wäre rechtlich bedenklich. Du kannst auch dann verklagt werden, wenn das Impressum schwer gefunden wird!

Achte darauf, dass das Impressum auch von den Unterseiten aus erreichbar ist.

# **In der Regel nutzlos: Disclaimer**

Sicher sind sie dir schon aufgefallen, die so genannten Disclaimer (Haftungsausschlüsse), die auf vielen Webseiten durch ihre Vorbildwirkung Unsicherheit erzeugen und immer noch tausendfach kopiert werden. (Warum?)

In diesem Disclaimern distanzieren sich die Anbieter unter Verwendung immer wieder gleichlautender Textbausteine ausdrücklich von den Inhalten der Seiten, auf die sie verlinken.

Dabei verweisen sie auf ein (übrigens nie rechtskräftig gewordenes!) Urteil das Landgerichtes Hamburg vom 12. Mai 1998, bei dem ein Beklagter zu Schadensersatz verurteilt wurde.

Selbst Fachzeitschriften wie die com! raten noch im Sommer 2003 zu einem solchen Disclaimer. Angst wird geschürt. Dabei ist alles nur ein großes Missverständnis!

Der Beklagte hatte *vors‰tzlich* Links auf Seiten mit ehrverletzendem Inhalt gesetzt, um den Kläger zu diffamieren! Aber versucht, sich mit einem Haftungsausschluss reinzuwaschen.

Denke einmal nach: Wozu verlinke ich auf eine Seite, wenn ich mich gleichzeitig von deren Inhalten distanziere? Schliefllich lebt das Web vom Prinzip der Links! Empfehle ich dir ein Buch und distanziere mich davon? In der Hoffnung, mich durch diesen Unsinn aus irgendwelcher Verantwortung stehlen zu können?

#### Auch neuere Rechtssprechung sagt: Man kann sich nicht von Links distanzieren.

Im Gegenteil: Der ewig kopierte Disclaimer wird dir im Zweifelsfall sogar eher schaden als nutzen. Der Berliner Firmengründer Stefan Zwanzger von Affiliate. de hat sich darüber mit dem schon erwähnten Münchner Anwalt unterhalten. Auf die Frage, ob man sich von Links auf seiner Homepage distanzieren kann, meint Freiherr von Gravenreuth ganz klar:

*Gar nicht. Es gibt Rechtsprechung, die besagt,*  daß ein Warnhinweis sogar ein Indiz für ein Un*rechtsbewufltsein ist.* 

Das Interview kannst du nachlesen auf:

• www.affiliate.de/gravenreuth.htm

#### **www.disclaimer.de?**

Regelrecht populär scheint der ebenfalls sehr fragwürdige Service

• www.disclaimer.de/disclaimer.htm

zu sein, ein mit JavaScript-Fehlern und Werbeeinblendungen gespicktes "Textbaustein-Angebot". Auch davon rate ich ab.

Eine Disclaimer-Delegation ist noch einfallsloser als ein kopierter Textbaustein und von der rechtlichen Seite her m.E. kompletter Humbug!

Lies auch die Meinung "Warum Disclaimer dem Internet schaden" von Michael Jendryschik:

• www.jendryschik.de/misc/disclaimer

Hier eine Variante eines Disclaimers, die wenigstens schön kurz ist. Ob sie rechtlich etwas taugt, steht auf einem anderen Blatt.

*Sie finden auf meiner Website Links zu anderen Websites. Ich habe keinerlei Einfluss auf die Ge*staltung der Inhalte dieser Sites und übernehme *keine Verantwortung für Inhalte und Gestaltung dieser Sites.* 

## **Worauf du nicht verlinken solltest**

Das Setzen von Links ist grundsätzlich nicht verboten, das wäre ja noch schöner. Schließlich lebt die Idee des Webs vom Konzept des Hyperlinks. Trotzdem gibt es einige Links, die dich im Zweifelsfalle teuer zu stehen kommen können, und zwar Links auf

- Seiten mit rassistischen, pornographischen oder volksverhetzenden Inhalten
- Seiten, deren Inhalt im weitesten Sinne verfassungswidrig ist
- Seiten, die illegale Downloads anbieten

Aber eigentlich ist das selbstverständlich, oder?

Weniger bekannt ist, dass auch Links auf Stadtplan und Kartendienste (vor allem die so genannten Deep Links auf Kartenausschnitte) und selbst Links zu Unterseiten mancher Online-Buchhändlern unzulässig sind. Viele Seiten geben spezielle Regeln für die Verlinkung an. Auch das Einbinden (Verlinken) fremder Grafiken kann bei Entdeckung teuer werden!

Ebenfalls problematisch: Das Framen und Klauen fremder Inhalte. Die Entdeckung wird teuer!

## **Ist ein Haftungsauschluss sinnvoll?**

Abgesehen von der Linkgeschichte. In vielen F‰llen kann ein **eigener** Haftungsausschluss (kein Disclaimer-Textbaustein) sinnvoll sein, als eine Art Haus- bzw. Nutzungsordnung.

Denn grundsätzlich haftest du für alle Inhalte deiner Website! Also auch für die Tipps und Tricks oder für obszöne Gästebucheinträge.

Schreibe, dass du für die Inhalte oder Gästebucheinträge keine Haftung übernimmst. Lege fest, wer die Seite lesen darf. Das ist z.B. dann wichtig, wenn du Inhalte bereitstellst, die nicht für Minderjährige geeignet sind.

Vielen Firmen sind zu speziellen Haftungsausschlüssen im Sinne von Nutzungsbedingungen verpflichtet. Im Zweifelsfalle hilft dein Anwalt.

Gib auch dein **Urheberrecht** an, da du sicher nicht mit geklauten Bildern und Texten arbeitest. (Klau geistigen Eigentums lässt sich im Web dank Suchmaschinen recht leicht aufdecken!)

### **Datenschutzerkl‰rung**

Du sammelst Daten über deine Besucher? Dann bist du verpflichtet, diesen mitzuteilen warum du das tust und was du mit diesen Daten machst.

Das ist zum Beispiel wichtig für Betreiber eines Onlineshops, aber auch bei Formulareingaben.

### **Wer kann abmahnen?**

Viele können an der Abmahnung verdienen und dir ihre Kosten in Rechnung stellen.

- Wettbewerber und ihre Rechtsanwälte
- Wettbewerbszentrale in Bad Homburg, www.wettbewerbszentrale.de
- dubiose Verbraucherschutzverände, die oft nur als Abmahnverein gegründet wurden

### **Abgemahnt, was nun?**

Melde dich beim Verein *Abmahnwelle e.V.*, unter

• www.abmahnwelle.de

Denn sollte die Abmahnung missbräuchlich verschickt worden sein (Serienabmahung, kein Wettbewerbsverhältnis) musst du keine Rechtsanwaltskosten zahlen. Und hier findest du Rechtsberatung im Netz – für alle Fälle:

• www.advo24.de

# **Die eigene Domain**

Gehörst du auch zu den 6,5 Mio. stolzen Besitzern einer DE-Domain? Oder sogar zu den 24 Mio. COM-Domain-Usern bzw. zu den unzähligen Nutzern der andern Top-Level-Domains?

Tatsächlich gehören .com und .de zu den mit Abstand weltweit populärsten Top-Level-Domains.

Grunds‰tzlich unterscheidet man zwischen generischen TLD wie .com oder .org und Länder-TLD wie .de, .at, .us usw. usf.

Welche Top-Level-Domains du noch buchen kannst, hängt ganz von deinem Dienstleister ab.

Hier eine Auswahl der generischen TLD. Die ungeheuer lange Liste der Länder-TLD spare ich mir.

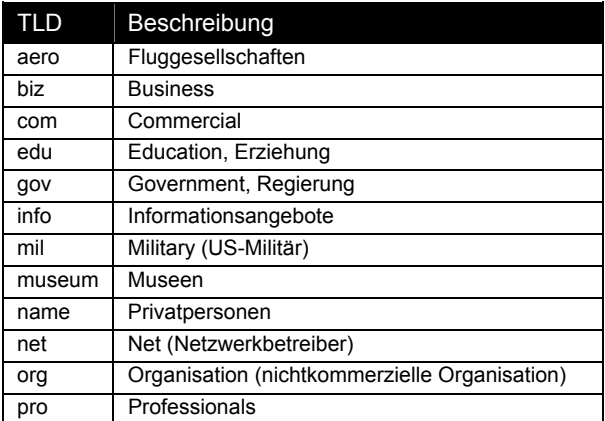

Einige der hier aufgelisteten Domains sind nur gegen Berechtigung für spezielle Organisationen erhältlich.

# **Wozu die eigene Domain?**

Beispielsweise, wenn du eine Firma betreibst. Die eigene Domain ist deine Visitenkarte, dein Aushängeschild.

Wenn du einen Verein präsentieren möchtest. Wenn du deinem Hobby frönst, Gleichgesinnte suchst und eine klare Adresse für die Präsentation benötigst.

# **Tipps zur Domainwahl**

Verunsichert? Du weiflt nicht, wie du deine Domain nennen sollst? Gut beraten bist du, wenn du deinen bürgerlichen Namen als Homepage-Adresse wählst – sofern alle auf den Vorseiten genannten Recherchen grünes Licht gegeben haben.

Eine klare Adresse, das ist das Stichwort. Kurz und einprägsam soll sie sein. Markenrechte dürfen nicht verletzt werden, siehe Vorseiten. Länger als 63 Zeichen darf der Domainname nicht sein, die Mindestlänge beträgt 3 Zeichen. Sonderzeichen und Umlaute sind (zumindest derzeit noch) tabu. Auch Leerzeichen haben in Domains keinen Platz!

Groß- und Kleinschreibung spielen keine Rolle.

Auch andere »unverfängliche« Namen wie Traude78 oder Bernd-Schulze-Meyer dürften unkritisch sein. Das gilt ebenso für Phantasienamen oder unattraktive Zeichenfolgen wie xz874s oder 90cuzzzer.

Wenn du eine Firma bist, nimmst du deinen Firmennamen oder eine entsprechende Abkürzung.

# **Geografische Betriffe**

Vorsicht bei geografischen Begriffen wie Ortsnamen. Die "gehören" den jeweiligen Städten und Gemeinden. Weniger problematisch ist jedoch der Ortsname mit einem Zusatz wie ortsname-info.

### **Persˆnlichkeitsschutz**

Auch wichtige Persˆnlichkeiten, Prominente oder Vereine haben ggf. einen Anspruch auf ihren jeweiligen Namen. Deren Namen darfst du dir also nicht so einfach unter den Nagel reiflen.

### **Deutsche Autokennzeichen**

sind im DE-Domain-Namen tabu. Auch sollte die Domain nicht ausschliefllich aus Zahlen bestehen. Eine sinnvolle Kombination von Buchstaben und Zahlen ist jedoch in Ordnung, solange mindestens ein Buchstabe im Domainnamen vorkommt.

# **Werktitel**

Das gleiche gilt für Werktitel wie Titel von Büchern, Zeitschriften, Filmen, Fernsehsendungen oder Software. Die sind bei hohem Bekanntheitsgrad auch dann geschützt, wenn sie nicht als Marke angemeldet wurden, allerdings nur für einen bestimmten Zeitraum.

Eine Recherche führst du im Titelschutzanzeiger unter www.titelschutzanzeiger.de durch!

Hinweis: Allerdings können die oben genannten Maflnahmen nur vorbeugend wirken. Meine Tipps ersetzen keine Rechtsberatung. Auch kann die Rechtsprechung in den nächsten Jahren noch manche Überraschung zum Vorschein bringen.

# **Domainhandel**

Noch bis vor einigen Jahren galt es als verpönt und unmoralisch – inzwischen hat auch hier der Kapitalismus voll zugeschlagen. Wovon ich rede? Vom Domainhandel!

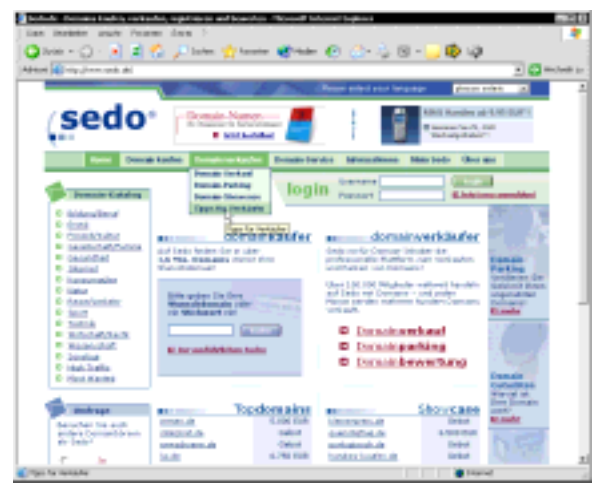

**Vˆllig legal: Domainhandel auf sedo.de** 

Die Domain ist inzwischen ein ganz normales Wirtschaftsgut geworden, welches du kaufen, verkaufen, verschenken, vermieten, versteigern oder sogar verpfänden kannst.

Den wohl größten Domain-Marktplatz der Welt präsentiert die Firma Sedo aus Köln auf ihrer Präsenz www.sedo.de. Hier kannst du deine Domain kostenlos zum Verkauf feilbieten. Der Dienstleister lebt von Provisionszahlungen. Vielleicht findest du hier aber auch die gesuchte kurze und längst vergebene Domain?

So ging die Domain zubehoer.de für 6.750 Euro über den virtuellen Ladentisch, herbst-mode.de wird derzeit für 900 Euro feilgeboten.

Auch bei eBay werden Domains versteigert, ohne jedoch solche Wertzuwächse zu erreichen.

# **Domain bedeutet Öffentlichkeit**

Vielen ist nicht klar, dass eine Registrierung einer eigenen Domain auch den Eintrag in der Whois-Datenbank (who is, wer ist) bei der Vergabestelle nach sich zieht.

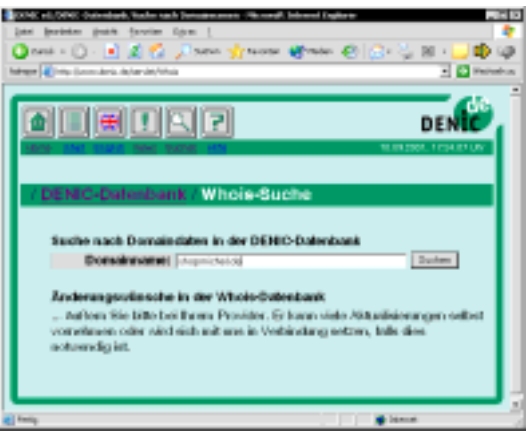

**Finde Namen und Anschrift der Domaininhaber heraus** 

Wenn du eine DE-Domain gebucht hast, handelt es sich um einen Eintrag bei der DENIC (www.denic.de), bei vielen generischen TLD wie .com, .info oder .org beim NIC (Network Information Center – www.nic.com).

# **Admin-c**

In der Whois-Datenbank der DENIC kannst du den Eigner der Domain recherchieren, den Admin-c. Als Betreiber bist du in der Regel auch der Admin-c

Dieser administrative Ansprechpartner ist Ansprechpartner der DENIC. Sie oder er ist verpflichtet, über sämtliche die Domain betreffenden Angelegenheiten verbindlich Auskunft zu erteilen.

Es muss sich dabei um eine natürliche Person handeln.

# **Tipps und Tricks zur Dienstleisterwahl**

# **Wo hostest du deine Homepage?**

Du spielst in der Profi-Liga mit? Dann kommst du um einen guten Webhoster nicht drum herum. Bei welchem Dienstleister führst du deine Seite? Auch wenn die Kosten stets eine Rolle spielen: Es ist nicht immer nur der Preis, der zählt.

Die Devise lautet: Klasse statt Masse!

## **Die Massenhoster**

Schüttele mal deine PC-Zeitschrift ganz kräftig: In der Regel purzeln dir nun die Angebote der führenden Massenhoster vor die Füße.

### **Wo billig oft zu teuer wird: Strato**

Zum einen wäre da Strato, der Massenhoster schlechthin und Marktführer in Deutschland.

Und Strato ist wirklich günstig – zumindest gilt diese Aussage für den Massenkunden ohne Ansprüche.

Eine kleine Web-Visitenkarte für ein paar Euro fuffzig? Kein Problem! Ein etwas teureres Paket mit zusätzlich geschenkter GoLive-Software?

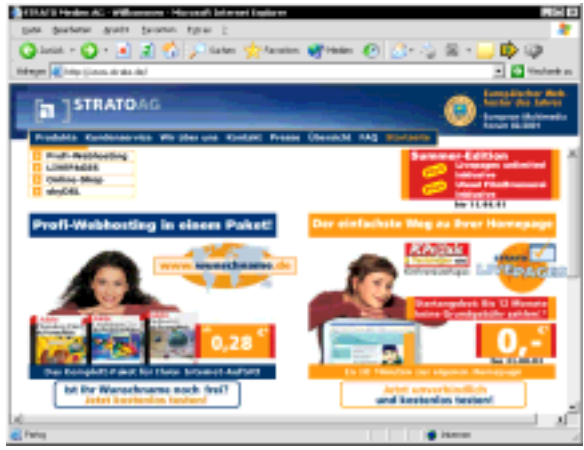

**Massenhoster Strato: Schˆne Frauen statt guter Service** 

Klar, das nimmt man doch gerne mit! Und wenn die Angebote von so hübschen Frauen präsentiert werden, macht der Vertragsabschluss doch gleich doppelt soviel Spafl. Sex sells:

#### • www.strato.de

Auch in puncto Traffic ist Strato ungeschlagen günstig. Zumindest laut Werbeangaben.

Der Tarif Power Web M verspricht dir unlimitierten Seitenabruf. Allerdings hat die Sache einen Haken: Der Download von Dateien (und das erzeugt den Traffic!) ist kein Seitenabruf und dazu schweigt sich die Werbung aus.

Strato wird immer dann teurer, wenn du Profifunktionen benötigst. Eigene Programmierung mit PHP? Gar eine MySQL-Datenbank? Flexibilität? Service? Dann wird's teuer. Bei Premiumpaketen langt der Dienstleister richtig zu und bietet trotzdem nur Durchschnittsware.

Eigene Webserver bekommt man bei diesem Massenhoster gleich gar nicht. Wozu auch!

Profis sind von Strato deshalb weniger begeistert und raten regelmäßig ab. Das wird auch durch die Rangfolge bei Webhostlist.de bestätigt.

Ich halte übrigens seit mehreren Jahren ein Testkonto bei Strato und habe in der Zeit schon mehrere Totalausfälle mit Datenverlust erlebt.

Negativ-Eigenschaften wie

- unzuverlässige E-Mail-Accounts
- Ausfälle beim Webhosting
- schlechter und teurer Support

können eine Firma im Endeffekt teuer zu stehen kommen. Bei Profi-Features wie PHP, MySQL oder FrontPage-Unterstützung wird Strato dagegen richtig teuer, ohne dabei richtig gut zu sein.

Meine Meinung: Nett für die Web-Visitenkarte oder die Vereinshomepage ohne große Ambitionen. Nur bedingt tauglich für den Profi mit Ansprüchen.

### **Geht auch: billig und gut**

Einen wesentlich besseren Eindruck macht die 1&1 Internet AG aus Montabaur. Bekannt geworden sind deren Homepage-Angebote vor ein paar Jahren unter dem Namen Puretec.

"Puretec" bietet sowohl preisgünstige Einsteiger-Pakete als auch attraktive Features für "Fortgeschrittene". Sogar eigene Webserver zu attraktiven Konditionen sind im Angebot.

Vor allem die wichtige PHP-Unterstützung ist hier preiswerter zu haben als bei Strato. Ebenfalls im unteren Preissegment erhältlich ist eine Technologie namens

• Server Side Includes

Darauf komme später ausführlich zu sprechen.

Warum ist PHP-Unterstützung wichtig? Die Programmiersprache PHP erlaubt es dir, interaktive Seiten mit wenig Aufwand zu erstellen. Egal ob Formularmailer, Forum oder Onlineshop ñ erst mit PHP verleihst du deinen Seiten den professionellen Hauch. Ich würde bei der Wahl eines Webhosters unbedingt darauf Wert legen, dass zumindest PHP-Unterstützung, besser noch PHP und MySOL-Unterstützung geboten wird.

Nur bei Datenbanken (MySQL) langt auch Puretec kräftig zu.

Ich hoste meine Domain www.jchanke.de bei der 1&1 Internet AG und kann mich in puncto Zuverlässigkeit und Service nicht beklagen. Auch die von getesteten Features PHP und Server Side Includes laufen zufriedenstellend. Der E-Mail-Versand erfolgt stets störungsfrei.

Ein Haken ist die Zwangswerbung, von Puretec euphemistisch als Banner Community umschrieben. Wer diese m.E. wirklich unprofessionelle und nicht zeitgemäße Bannerrotation per Popup-Fenster nicht mag, muss sich davon gegen Aufpreis freikaufen.

Apropos, ist es dir schon aufgefallen, wie viele Webmaster ihre Seiten bei Puretec hosten? Du erkennst es meist am Popup-Banner!

### **Office-Edition: Datenbankanbindung**

1&1 lässt sich immer wieder etwas Neues einfallen, um Kunden zu binden. Dazu zählt auch das Produkt *Webhosting Office Edition*.

Der Clou: Ab 8,99 Euro monatlich bekommst du nicht nur zwei Domains, sondern auch den HTML-Editor FrontPage 2002. Die unseligen FrontPage Servererweiterungen (siehe Seite 20) sind gleich mit installiert auf dem Server.

Ab dem Profi-Paket für 14,99 Euro kannst du auch Access-Datenbanken auf den Server legen und in dynamische Seiten einbinden.

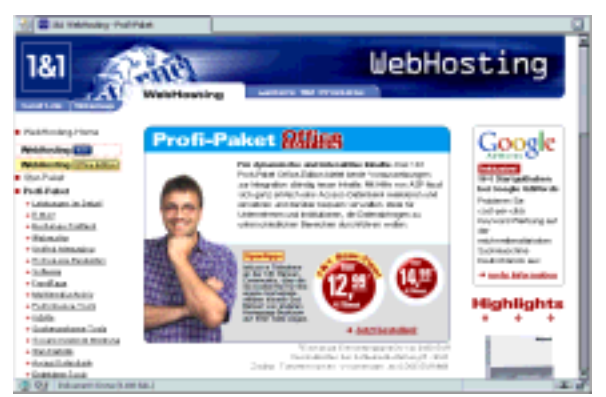

**Auch das gibtís: Webspace mit FrontPage 2002** 

Ich kann allerdings keine Erfahrungsberichte beisteuern, da ich in puncto Datenbanken MySQL vorziehe.

Fazit: Die Firma 1&1 versucht mit ihren Angeboten tats‰chlich, es allen recht zu machen. Mit Erfolg: Die Webvisitenkarte gibt es genauso wie den eigenen Webserver. Das Preis-Leistungsverhältnis stimmt außerdem und der gebotene Traffic-Rahmen ist üppig. Bei den etwas höherpreisigen Paketen sind gleich mehrere Domains enthalten.

Besonders gut gefällt mir das übersichtliche **Kunden-Navigationsmenü** mit einer klaren Struktur trotz der Vielzahl von Optionen.

Während ich in puncto Übersichtlichkeit noch vor Jahr und Tag die Firma Strato favorisiert hätte, ist 1&1 inzwischen klar an Strato vorbeigezogen.

# **Sicher und gut: Domainfactory**

Wer sich die Top Ten bei www.webhostlist.de anschaut, findet regelmäßig auch die Domainfactory vor. Diese "Domainfabrik" wendet sich vorrangig an Profis und hat besonders den Reseller (den Wiederverkäufer von Webspace) im Auge. Aber auch für Einzelkunden wird gesorgt.

Damit ich mitreden kann, habe ich mir auch bei der Domainfactory eine Domain gesichert, und zwar www.shopmichel.de. Um es kurz zu machen: Ich bin zufrieden! Die Domainfabrik ist gut und günstig. Auch PHP-Unterstützung ist im unteren Preissegment dabei, nur MySQL kostet.

Das Kundenmenü der Domainfabrik ist schlicht, aber übersichtlich; die Performance der Präsenz besticht. Auch hier also vollste Zufriedenheit!

Besonders umfangreich ist das Angebot bei einem als *Virtual Server* bezeichneten Angebot. Für etwas mehr als 15 Euro pro Monat gibt es Perl, PHP, eine MySOL-Datenbank, Unterstützung der Programmiersprache Python, SSI, SSL-Verschlüsselung, sogar Cronjobs, Passwortschutz, SMS-Funktionen, POP3 Accounts, Mailinglisten, Statistiken, Server-Logfiles und kostenloser Support sind im Angebot!

Die Statistiken sind allerdings recht mager und beschränken sich auf den verbrauchten Traffic Aus diesem Grunde kannst du dir nicht nur bei diesem Dienstleister eben diese Logfiles herunterladen und selber auswerten, siehe S. 68.

# **Das Thema Traffic**

Traffic ist dagegen eher die schwache Seite der Domainfactory, hier wird geknausert.

Auf diesem Gebiet sind 1&1 und Strato wesentlich spendabler. Doch was bedeutet das? Im Klartext: Je erfolgreicher dein Angebot, also je häufiger die Inhalte abgerufen werden, desto teurer wird die Geschichte für dich! Denn Seitenaufrufe erzeugen Traffic und Extra-Traffic wird auch extra berechnet.

Die Domainfabrik ist vor allem dann ein Geheimtipp, wenn du auf das Feature Sichere Verbindung per Protokoll https:// Wert legst. Das, was sich hinter SSL verbirgt.

Informiere dich über Preise und Leistungen unter www.domainfactory.de.

# **Alles inklusive: www.all-inkl.com**

Seit längeren in den Top Ten der Webhostlist präsent ist René Münnich mit seiner Firma Neue *Medien Münnich*. Du findest das Angebot unter der Adresse.

• www.all-inkl.com

Und damit nicht genug, zum Zeitpunkt des Schreibens hat es die Firma sogar in die Top Drei geschafft. Und wie der Name schon sagt ist hier wirklich schon alles inklusive.

Für kleines Geld bekommst du z.B. PHP und MySQL-Unterstützung. Auch die berühmtberüchtigten FrontPage-Servererweiterungen werden geboten, in einer Sparvariante.

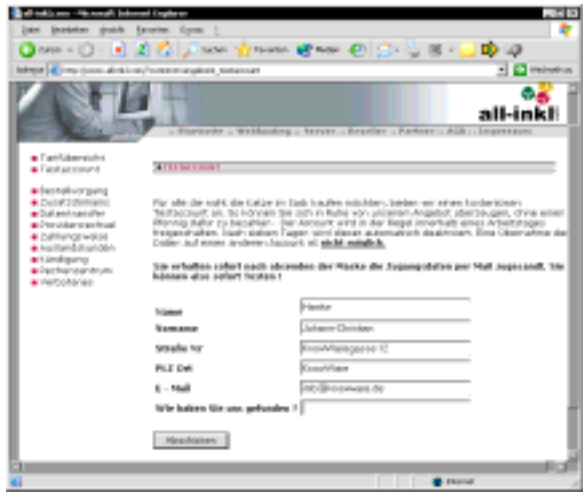

**All-inkl.com bietet einen kostenlosen Testaccount** 

Der größte Knüller ist jedoch der Preis. So sind schon ab 4,95 Euro monatlich Features wie PHP, MySQL (3 Datenbanken!), Server Side Includes usw. enthalten.

Ich habe es natürlich auch getestet. Ich hoste meine Domain www.phpkid.de bei all-inkl.com und bin zufrieden. Auch in puncto Traffic ist allinkl durchaus spendabel, ich habe mein monatliches Transfervolumen von 15 GB noch nie überschritten.

Allerdings, und da sind wir wieder beim Haken, wird der Begriff Datentransfer recht weit gefasst. Dazu zählen Webseitenaufrufe genauso wie das Versenden, Empfangen und Abrufen von E-Mails oder Aktualisierungen per FTP. Wer viel E-Mails mit angehängten Dateien versendet oder empfängt, hat sein Transfervolumen möglicherweise schnell aufgezehrt.

Fazit: Wer viel Leistung für wenig Geld sucht, ist mit den Angeboten von www.all-inkl.com gut beraten. Die Datenbankperformance ist aber nicht immer ausreichend, bei diesem Preis kaum verwunderlich. So läuft das CMS Contenido (siehe S. 52) bei diesem Paket nicht!

Ein besonderer Preistipp ist All-inkl.com für alle diejenigen, die Leistung und damit auch einen eigenen Server benötigen. Dazu später mehr!

Und noch ein wichtiger Hinweis: Meine Beurteilungen sind zwar stets subjektiv  $-$  aber nicht parteiisch. Der eine oder andere macht z.B. auch mit Strato sehr gute Erfahrungen.

# **Erst informieren, dann buchen: Webhostlist.de**

Lass dich nicht von den Hochglanzbroschüren oder Tipps eines PC-Autors verleiten, sondern horche dich in der "Community" etwas um.

Erst informieren, dann buchen.

# **Providertest: Webhostlist.de**

Einen hervorragenden Service bietet die Seite

• www.webhostlist.de

Es handelt sich um ein Angebot der Firma Netscouts Carsten Bernhard, Deutschlands Referenzseite in Sachen Webhosting.

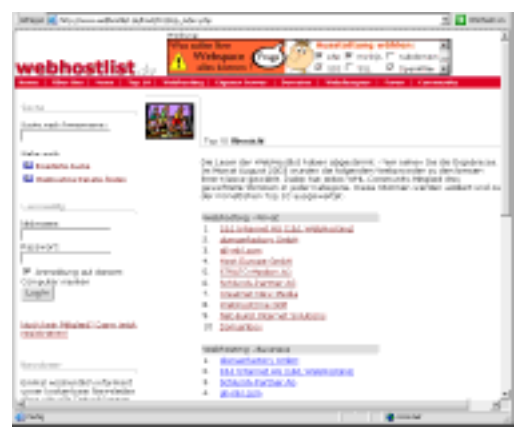

**Die Top Ten gliedern sich in Privat und Business** 

1.000 eingetragene Webhosting-Firmen und tausende Testberichte von Community-Mitgliedern bieten eine Fundgrube an Informationen.

Folgende Angebote bietet die Webshostlist:

- **Newsbereich** mit tagesaktuellen Informationen zu Webhostern.
- Liste der **Top Ten**, also der besten zehn Webprovider Deutschlands (von den Mitgliedern gewählt).
- Informationen zur Providerwahl und Überblick über alle Anbieter.
- Überblick über alle Dienstleister, die einen **eigenen Server** bieten.
- Überblick über Webdesigner, allerdings sehr unvollständig.
- **Foren** rund um Technik und Webhosting.
- Such- und Sortiermöglichkeiten nach Preis, Ausstattung und Geschwindigkeit.

# **Top Ten**

Besonders interessant ist sicher die Liste der Top Ten, Deutschlands zehn bester Webprovider.

Besonders wertvoll wird der Überblick durch die Liste der Usermeinungen, übrigens nicht nur für die Top Ten. Lies dir ruhig mal ein paar positive und negative Meinungen durch, um dir selber ein Urteil zu bilden.

Die Liste der Top Ten gliedert sich in die

- Top Ten nach Preis
- Top Ten nach Wertungen
- Top Ten nach Performance

Die Top Ten nach Wertungen birgt die Gefahr gewisser Subjektivität. Bewertet wird, was alle kennen. Kein Wunder, dass Strato und die 1&1 GmbH hier auftauchen.

Am interessantesten finde ich deshalb die letzte Kategorie, den Geschwindigkeitstest (Performance). Hier punktet regelmäßig die Firma BBWebTec aus Lachendorf mit ihrem Angebot

• www.speicherplatz.net

Die Überraschung: Nicht nur die Performance, auch die Preise sind Spitze. PHP und MySQL-Unterstützung gibt es schon ab 3,- Euro monatlich! Der Haken steckt im Traffic, der bei diesem Angebot nur mickrige 1 GB pro Monat beträgt.

# **Hostsuche.de**

Als Alternative zur Webhostlist versucht sich die Seite www.hostsuche.de zu platzieren. Wie du der geringen Zahl der Bewertungen und Forumseinträge entnehmen kannst, bisher noch mit wenig Erfolg.

# **Website kostenlos ...**

... und professionell? Das beißt sich! Du kannst aber trotzdem unter www.freewebhost.de nachschauen. Oder bei www.tripod.lycos.de kostenlosen Webspace sogar mit PHP und MySQL buchen.

Ich würde solche meist werbefinanzierten Angebote aber nur zu Testzwecken nutzen!

# **Von Cronjobs bis SSI: Was steckt dahinter?**

Du interessierst dich für das Angebot eines Webhosters? Du studierst aufmerksam die Feature-Listen? Und verstehst bei den meisten Features nur noch Bahnhof? Lass' dir von dem ganzen Tech Talk nicht die "Birne vernebeln".

Unterhalten wir uns an dieser Stelle zumindest über einige der beworbenen Features und beleuchten das, was wirklich dahinter steckt.

# **Echte De-Domain**

Das ist natürlich Volksverdummung, genauso wie eine echte E-Mail-Adresse. Würdest du eine unechte Domain buchen und dich mit falschen E-Mail-Adressen begnügen? Wohl kaum!

# **Webspace (Speicherplatz)**

Gerade bei diesem Punkt überbieten sich manche Hoster in ihrer Werbung. Ich finde diesen Punkt jedoch nicht dramatisch wichtig.

Meiner Erfahrung nach bieten die meisten Anbieter mehr als genügend Platz für alle Inhalte. Schließlich sollte die Kunst immer noch darin bestehen, möglichst kleine Dateien ins Web zu stellen. HTML-Seiten an sich sind sowieso nicht besonders speicherintensiv. Auch Grafiken wirst du sicher immer so bearbeiten, dass sie bei möglichst wenig Speicherplatzverbrauch immer noch sehr gut aussehen.

Viel Speicherplatz ist erst dann wichtig, wenn du umfangreiche Downloads anbieten möchtest, eine Multimedia-Site betreibst oder hoch auflösende Grafiken ins Web stellst.

Ich sehe für Durchschnittsverbraucher jede Größe jenseits von 10 MB als üppig an.

# **Domain-Registrierung und Pflege**

... sind kein besonderes Alleinstellungsmerkmal irgendeines Anbieters. Praktisch jeder Anbieter registriert z.B. die von dir gewählte DE-Domäne für dich bei der DENIC bzw. NIC.

Die hier schon oft erwähnte DENIC (für .de) bzw. NIC (für .org, .com usw.) ist die Domain Verwaltungs- und Betriebsgesellschaft. Sie verwaltet die Webadressen und nimmt die Registrierungen entgegen. In der Regel übernimmt der Webhoster die Anmeldeformalitäten für dich, weil es einfach preisgünstiger ist.

## **Domain-Umleitung**

Das ist nun wirklich kein besonderes Merkmal, eine Domain-Umleitung kann jeder mit sehr einfachen Mitteln und ohne Kosten selber bewerkstelligen. Mehr dazu siehe Seite 62.

### **FTP-Zugang**

Auch das ist nichts Besonderes, es gehört einfach dazu. Schliefllich muss dir der Dienstleister irgendwie die Möglichkeit bieten, deine Seiten ins Web zu stellen. Welche FTP-Programme besonders zu empfehlen sind, verrate ich dir ab Seite 39.

## **POP3- bzw. IMAP-E-Mail-Adressen**

Auch das ist selbstverständlich. Beim Buchen einer Domain bekommst du die Möglichkeit, unzählige E-Mail-Adressen einzurichten, die auf @deinname.de enden.

Und POP3 ist lediglich das Protokoll, um E-Mails versenden und abrufen zu können, zum Beispiel über das Programm Outlook. Noch mehr Komfort bietet das neue IMAP-Protokoll.

## **Cronjobs**

Cron kommt vom griechischen Wort Chronos, die Zeit. Hinter diesem Feature verbirgt sich die Mˆglichkeit, ein Skript zeitgesteuert starten zu können. Es ist ein kleiner Timer, allen Linux-Freunden wohlbekannt. Denke an ein Skript, was z.B. jede Nacht zur gleichen Zeit ein Backup fährt, die Hyperlinks testet oder Newsletter verschickt.

Die meisten Webhoster erlauben es nicht, Cronjobs einzurichten. Der Grund ist einfach: Cronjobs werden direkt auf dem Server ausgeführt und können diesen bei Fehlern im Skript im Zweifelsfalle komplett lahm legen.

Cronjobs sind vor allem für Profis gedacht.

# **Server Side Includes (SSI)**

Hinter diesem genialen Feature verbirgt sich die Mˆglichkeit, mit so genannten Include-Befehlen auf ganz einfache Art und Weise etwas Dynamik auf die Website zu bringen. Du kannst zum Beispiel eine Textdatei mit Schlagzeilen einbinden, die du nach Belieben auswechselst, ohne gleich die ganze Seite anfassen zu müssen.

Die Vorteile von SSI bespreche ich ab Seite 55.

# **Apache-Webserver**

Das ist das im Web marktführende Webserver-Programm. Es läuft in der Regel unter Linux, denn das ist das am häufigsten im Web eingesetzte Betriebssystem.

Es gibt aber auch Varianten, die du zu Testzwecken auf deinem heimischen Windows-PC installieren kannst.

## **Internet Information Server**

Die Konkurrenz von Microsoft heiflt Internet Information Server. Ideal für alle, die ihre Webseiten mit FrontPage von Microsoft erstellen.

### **PHP**

Ja, ja, ja – kann ich dazu nur sagen. Das brauchst du. Wenn du Webspace buchst, sollte auf jeden Fall PHP-Unterstützung vorhanden sein. PHP ist – wie schon besprochen – eine Programmiersprache, die auf dem Server läuft. PHP wurde extra für das Web entwickelt und schleppt keinen unnˆtigen Ballast mit. PHP ist nicht nur einfach zu erlernen. Es gibt auch unzählige vorgefertigte PHP-Skripte als Freeware, z.B. für das Gästebuch, den Counter, das Forum, den Formularversand.

PHP ist die populärste Programmiersprache und hat Perl auf die Plätze verdrängt.

Ich rate dringend zu einem Angebot mit PHP-Unterstützung. Es sollte möglichst schon PHP in der Version 4 sein.

Eine Einführung in PHP findest du in meinen Titeln "PHP für Einsteiger" (KnowWare, 2. Ausgabe) oder "PHP und MySQL für Kids" (mitp).

### **Perl**

Perl ist ebenfalls eine Server-Programmiersprache mit ähnlichem Funktionsumfang wie PHP. Perl ist wesentlich älter und komplizierter als PHP, wird daher auch immer stärker von PHP abgelöst. Auch in Perl gibt es viele kostenlose Skripte, die du auf deiner Präsenz einsetzen kannst. Wenn du Server-Programmierung lernen willst, dann PHP statt Perl!

# **ASP**

ASP steht als Abkürzug für Active Server Pages. ASP.net ist die Weiterentwicklung. Es handelt sich um ein Server-Programmiersystem von Microsoft. Auch damit lassen sich dynamische Seiten erstellen.

ASP l‰uft nur auf Servern von Microsoft, z.B. auf dem Internet Information Server von Windows 2000 bzw. XP Professional. Da ASP eine proprietäre (keine offene) Technik ist, die speziell mit Microsoft-Produkten zusammenarbeitet, rate ich davon ab. Wenn du ASP lernen möchtest, empfehle ich dir ein Buch von Deutschlands ASP-Experten Dr. Tobias Weltner.

# **Python**

... wie die Schlange. Auch dahinter verbirgt sich eine Skriptsprache, mit der du Webseiten interaktiver gestalten kannst. Ich halte sie nicht für unbedingt nötig und habe nie begriffen, warum es in diesem Segment so viele Alternativen gibt.

# **MySQL-Datenbank**

Nicht unbedingt nötig ist eine MySQL-Datenbank. Ich würde sie in die Kategorie "Nice to have" einordnen.

Du brauchst sie jedoch dann, wenn du dynamische, auf Datenbanken basierende Seiten erstellen möchtest. Zum Beispiel für professionelle Content Management Systeme (siehe Seite 51), Onlineshops usw. usf.

Datenbank gestützte Seiten zu schreiben macht Aufwand. Du brauchst Wissen um Datenbankdesign und SQL-Kenntnisse. Solche Seiten sind jedoch auf Dauer eine feine Sache.

### **PHPmyAdmin**

PHPmyAdmin ist eine grafische Oberfläche zum Bedienen des Datenbanksystems MySQL.

Es macht die Arbeit mit Datenbanken so einfach wie  $\ldots$  sagen wir mal wie mit Access. Wenn dir der Dienstleister MySQL-Unterstützung bietet, ist in der Regel PHPmyAdmin schon vorinstalliert.

Einen ersten Einblick in die Arbeit mit PHPmy-Admin bekommst du ab Seite 43.